## **LeftTrim**

Funkcia %LeftTrim

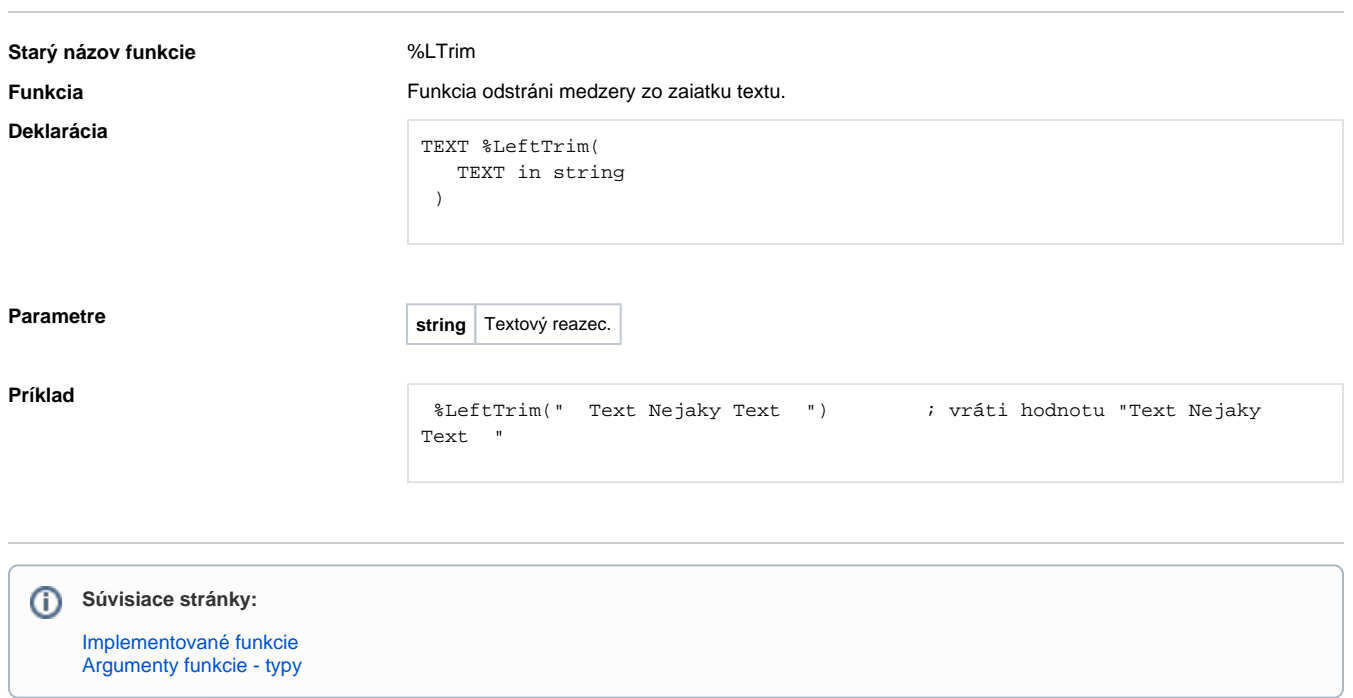